## **Normas de entrega de PDF para imprenta**

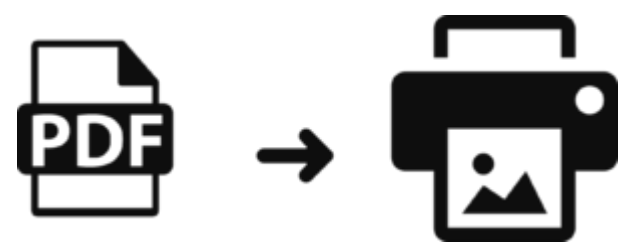

Para obtener resultados óptimos, **los archivos tienen que ser enviados en formato PDF con cruces de corte y sangres de 3 mm**. Es importante que el documento tenga la medida final real y, a además de las **cruces de corte** y **sangres de 3 mm**, las imágenes utilizadas tengan una resolución de **300 dpi**, estén en modo **CMYK** –las de color– y no hayan sufrido **ampliaciones** o distorsiones desproporcionadas.

La mayoría de programas de diseño y maquetación nos permiten guardar o exportar el PDF. En los casos en que esto no está implementado, siempre es posible enviar el archivo a un impresora virtual (PDF printer) y guardar el archivo en versión PDF, aunque, muy probablemente (dependiendo de si contiene imágenes o no), tal vez no estará optimizado para impresión offset.

Si a pesar de todo no saben cómo presentar su archivo PDF apto para imprenta, a continuación le explicamos cómo preparar un archivo PDF optimizado para impresión offset. También pueden hablar con su gestor de Gràfiques Ferpala y se lo preparáramos.

## **¿QUÉ ES EL PDF/X?**

Cuando preparamos un archivo para enviarlo a imprenta no sólo preparamos el archivo editable. Es muy importante que el PDF que preparemos tenga las características correctas para la producción del trabajo. Como norma general, el PDF que exportamos tiene que ser un **PDF/X** (PDF/X-1a o PDF/X-3).

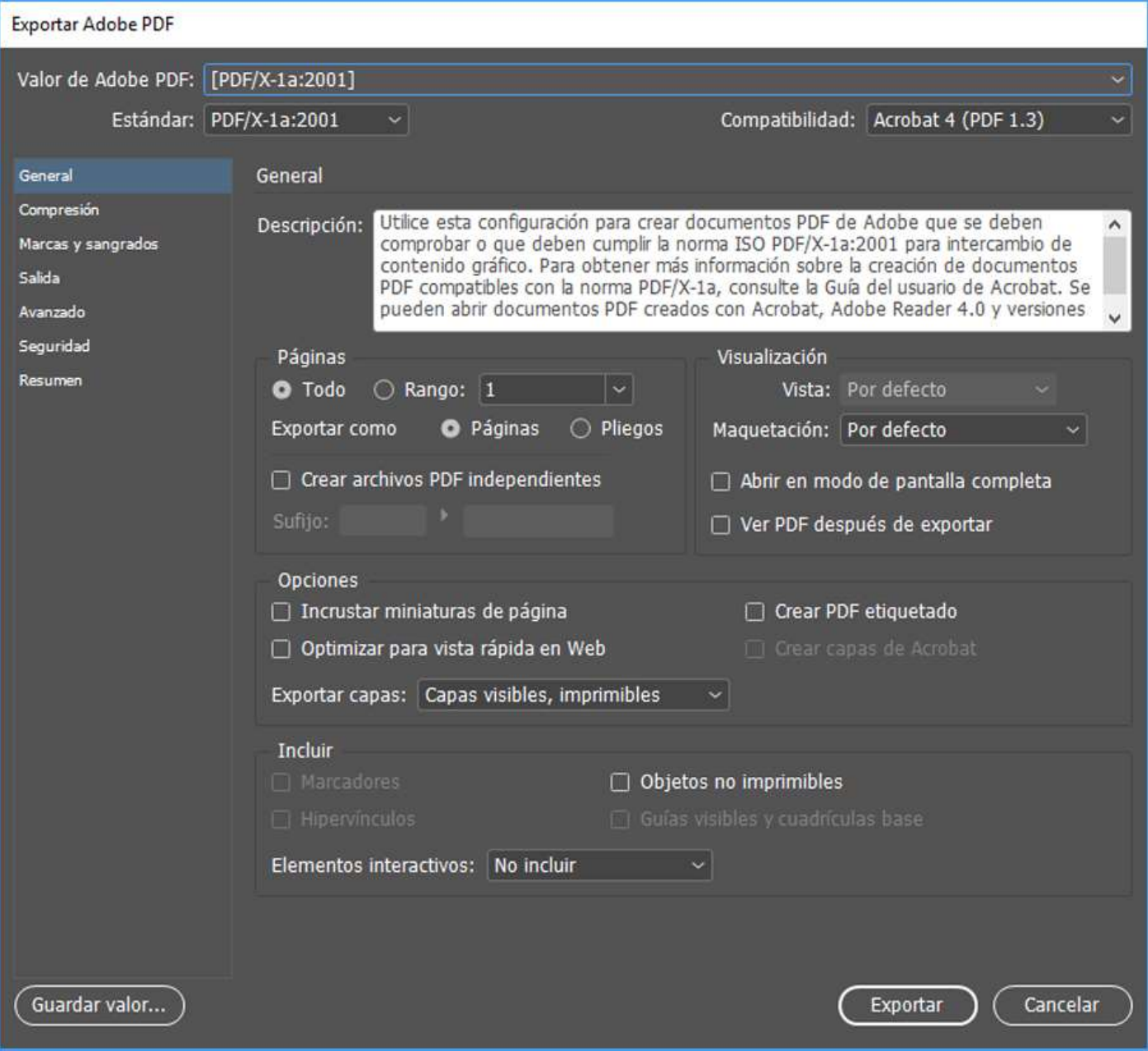

PDF/X (y sus variantes PDF/X-1a:2001, PDF/X-3:2002 , PDF/X-4:2008…) son las siglas de un subconjunto del formato PDF especialmente destinado a artes gráficas. Ahora mismo, PDF/X es la forma más adecuada y estandarizada de enviar ficheros para impresión. Los PDF/X son "ficheros preparados para imprimir", ya que incluyen las principales opciones necesarias para una correcta reproducción impresa como pueden ser:

- **optimización de las imágenes** (disminución bicúbica de las imágenes de color y escala de grises de más de 450 dpi a 300 dpi, y de 1800 dpi a 1200 dpi para las de mapa de bits),
- **perfil de color** (CMYK FOGRA39 ISO 12647-2:2004).

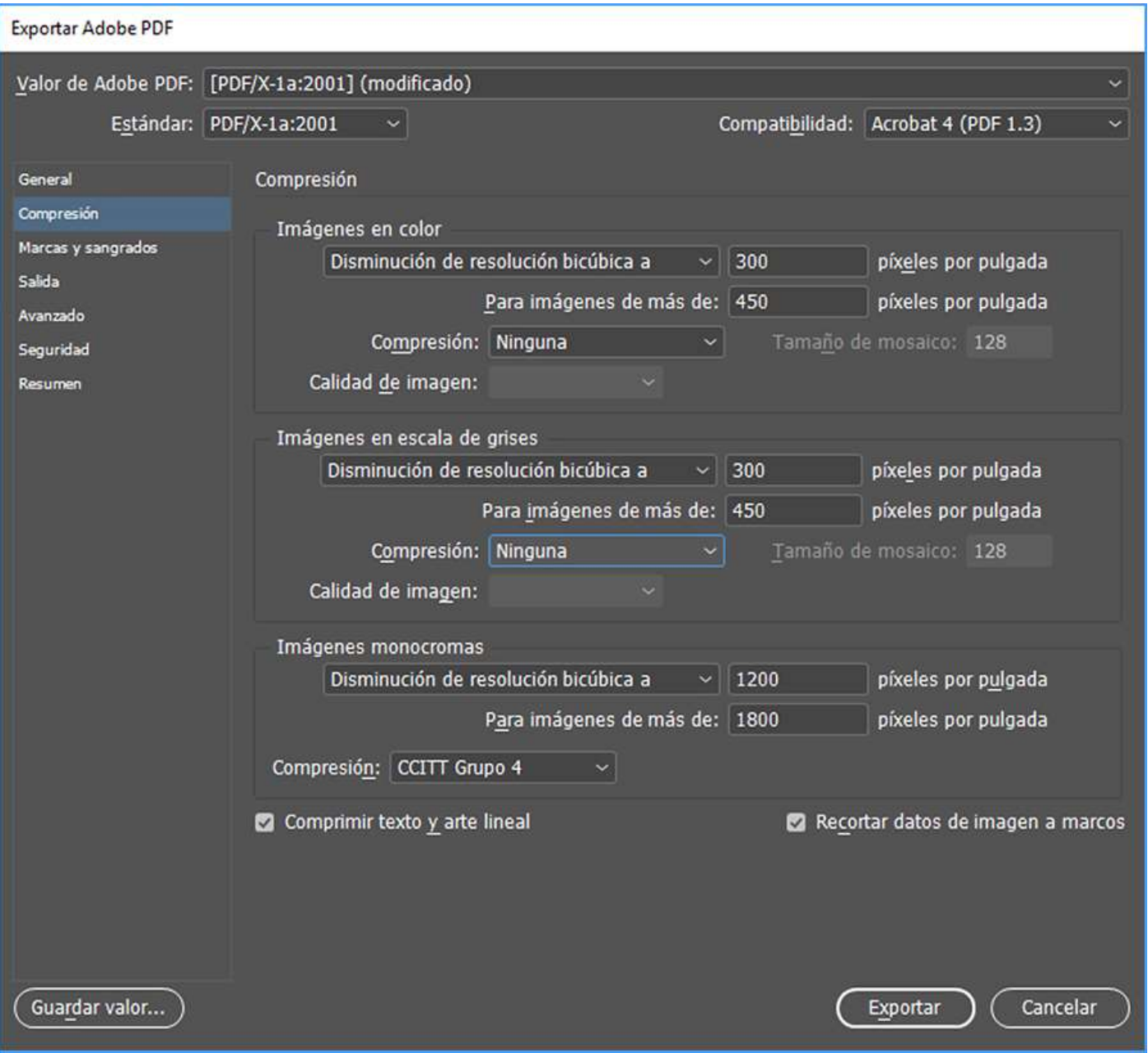

Pero hay otros opciones que será necesario activar manualmente como son:

- **cruces de corte** (no hacen falta las otras de sangrado, registro, barras de color e información de página),
- **sangrado de 3 mm** (que previamente debe tener el documento original desde donde exportamos).

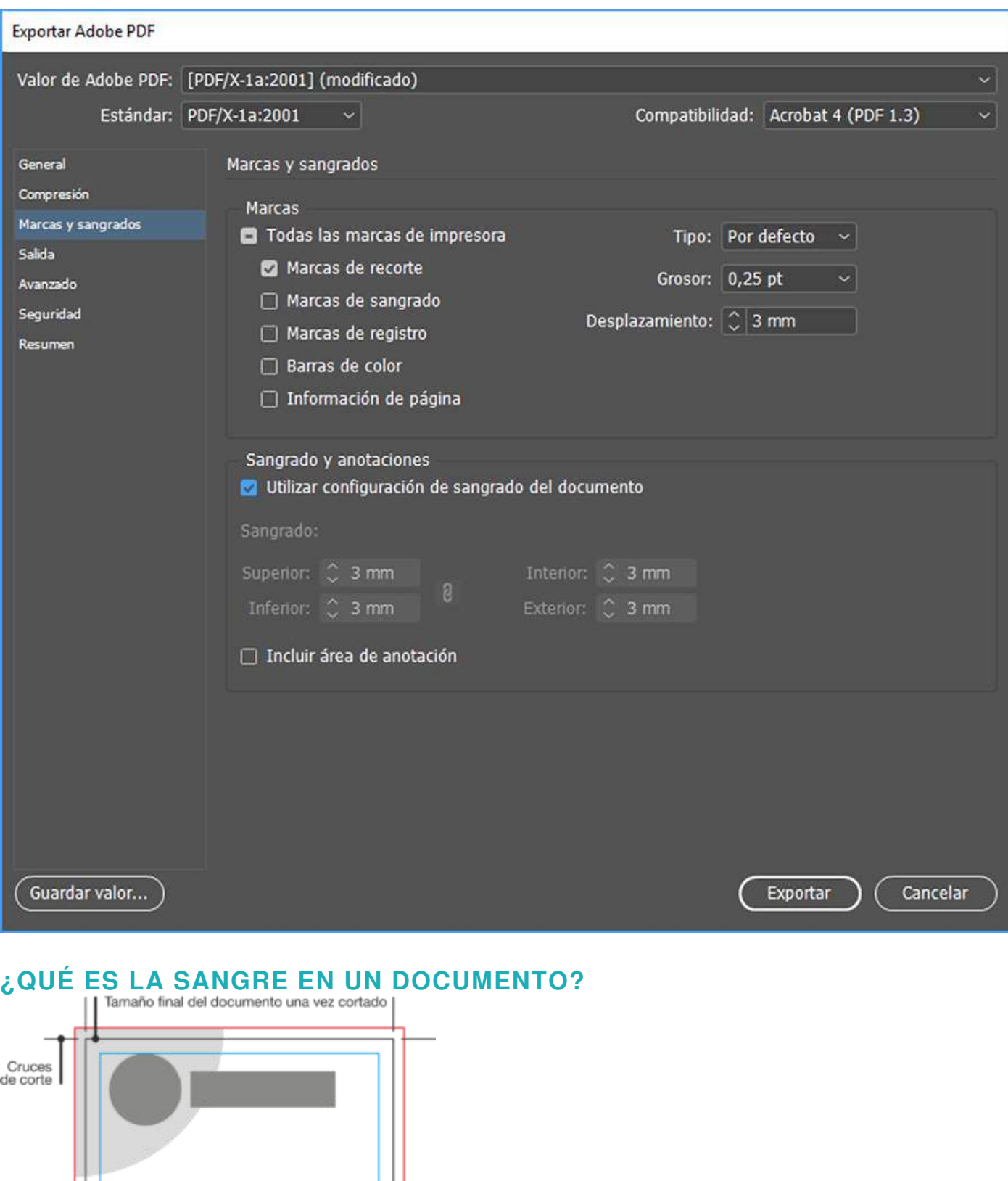

Límite de la sangre | Margen de seguridad La sangre de un documento es el área que queda fuera del límite del mismo. Sangre es el término que indica el tamaño de más que damos a nuestro diseño, teniendo en cuenta que, en el momento de cortarlo en la guillotina (o con un troquel) quedará al tamaño del diseño deseado. Con esto evitamos, entre otras cosas, la posibilidad que queden márgenes blancos (filetes) alrededor del trabajo acabado. Por ejemplo, si tenemos una tarjeta de visita de 85 x 55 mm, la tarjeta enviada a imprenta deberá medir 91 x 61 mm ya que le hemos sumado 3 mm de sangre perimetral.

00.000.000.000

@ 00.000.000.000

Lorem ipsum, 00

Podremos utilizar este espacio para poner elementos de fondo o imágenes que no afecten al contenido del diseño y ayuden a su mejora estética.

Podemos aplicar la sangre desde la configuración del programa que estemos utilizando, pero tenemos que entender que las sangres "no se hacen solas". Configurar que nuestro documento tenga 3 mm de sangre no implica que esté todo el trabajo hecho. Lo único que hace el programa es indicar donde empieza y donde acaba la sangre y ayudarnos visualmente a trabajarla correctamente, permitiéndonos estirar los elementos para que cubran todo este espacio reservado. Recordar que, después, en el momento de generar el PDF, le tenemos que indicar que utilice esta área.

Las **cruces de corte** indicarán por donde se tiene que cortar el documento descartando la sangre.

Otra cosa que también tenemos que tener en cuenta son los **márgenes de seguridad**, un espacio mínimo de seguridad en el que no podremos poner información relevante – básicamente cualquier texto como por ejemplo teléfonos o direcciones– porque podría quedar eliminada por un corte demasiado apurado.

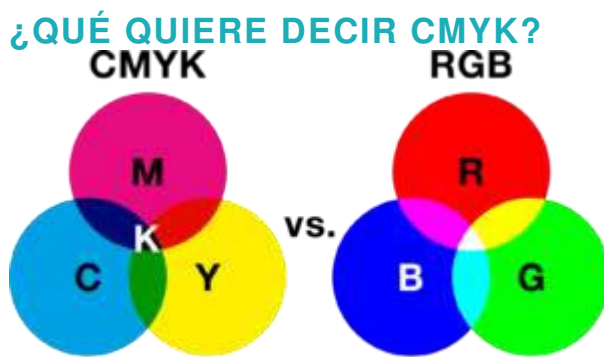

resta de colores Es el acrónimo en inglés de los cuatro colores suma de colores básicos utilizados para impresión cyan, magenta, yellow y black (cian, magenta, amarillo y negro). A diferencia del **RGB** (red, green, blue: rojo, verde y azul), que es un sistema que se utiliza para mostrar los colores en pantalla –web en general– y funciona con "colores luz" restando color en la superposición de estos, el **CMYK** funciona como "colores pigmento" y añade color en su superposición. Con la combinación de los colores principales se consiguen la mayoría del resto de los colores.

Todas las imágenes están compuestas, en un sistema u otro, de los diferentes colores, pero para impresión, el hecho de imprimir en cuatricromía utilizando los cuatro colores principales, **CMYK**, es necesario que las imágenes vengan preparadas en este sistema, pues algunas conversiones de **RGB** a **CMYK** pueden afectar sustancialmente el resultado final.

## **¿QUÉ ES LA RESOLUCIÓN DE UNA IMAGEN?**

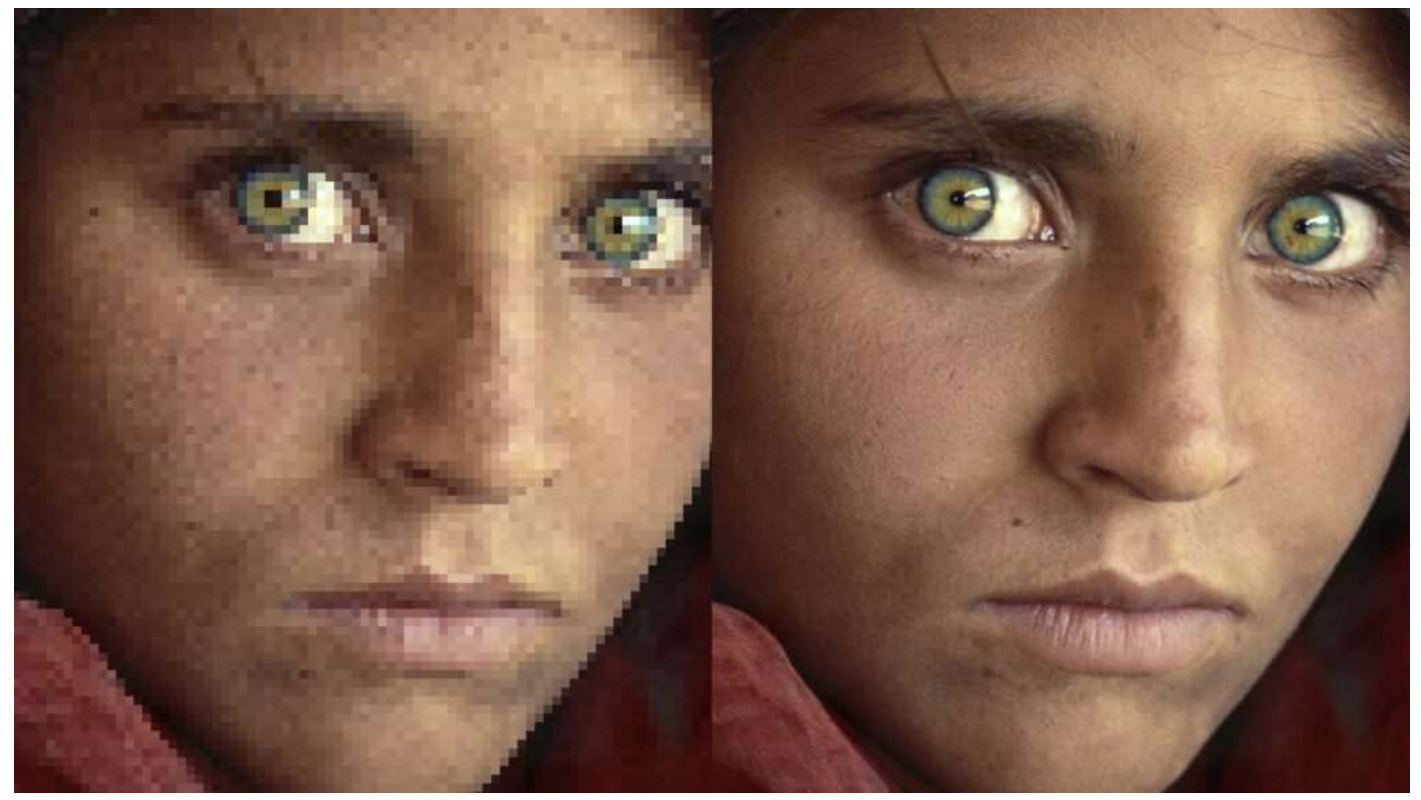

La resolución es la relación del número de puntos por pulgada (dots per inch – dpi) o, dicho de otro modo, la cantidad de detalle que tiene una imagen. Cuanto más alta sea la resolución de una imagen más detalle tendrá y también mayor será la imagen en tamaño (cm o mm) y en peso (Mb), cosas siempre a tener en cuenta, porque tardará más tiempo si se tienen que enviar por internet.

Aparte de las imágenes compuestas por píxeles también existen las imágenes vectoriales, compuestas por trazados que funcionan a base de unos

pocos puntos enlazados por curvas de Bézier. Éstas no necesitan resolución, ya que son totalmente escalables sin pérdida de nitidez.

Recuerden que una imagen tomada de internet, seguramente tendrá una resolución de 72 dpi, por lo que, si no se utiliza a menos del 50% de reducción, difícilmente podrá ser utilizada para impresión (aparte del tema de los derechos de autor).

## **EN RESUMEN**

Para obtener resultados óptimos, el documento:

- tiene que estar creado a **tamaño real**,
- tiene que tener **3 mm de sangre perimetral**,
- tiene quellevar **cruces de corte**,
- las imágenes utilizadas tienen que tener **300 dpi** de resolución y en modo **CMYK** para las de color,
- y, sobre todo, tengamos cuidado de no poner elementos con información importante (teléfonos, dirección…) demasiado cerca de la línea de corte.

En caso de no poder enviar los archivos en formato PDF con cruces de corte y sangres de 3 mm, el precio total se incrementará un mínimo de 18 €. En caso de ser de más de una página, pídanos valoración para la creación o modificación del PDF.